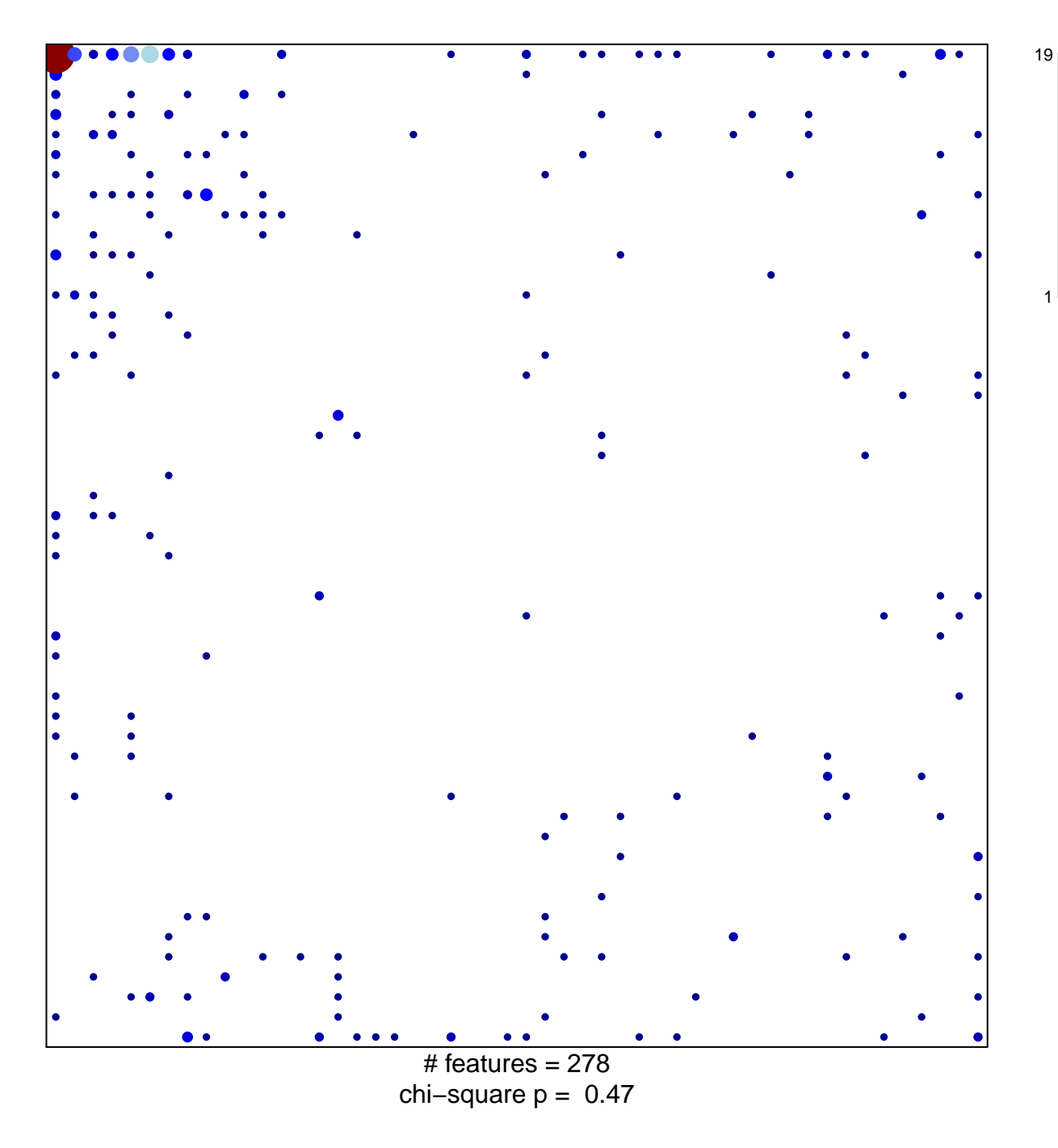

## **MUELLER\_PLURINET**

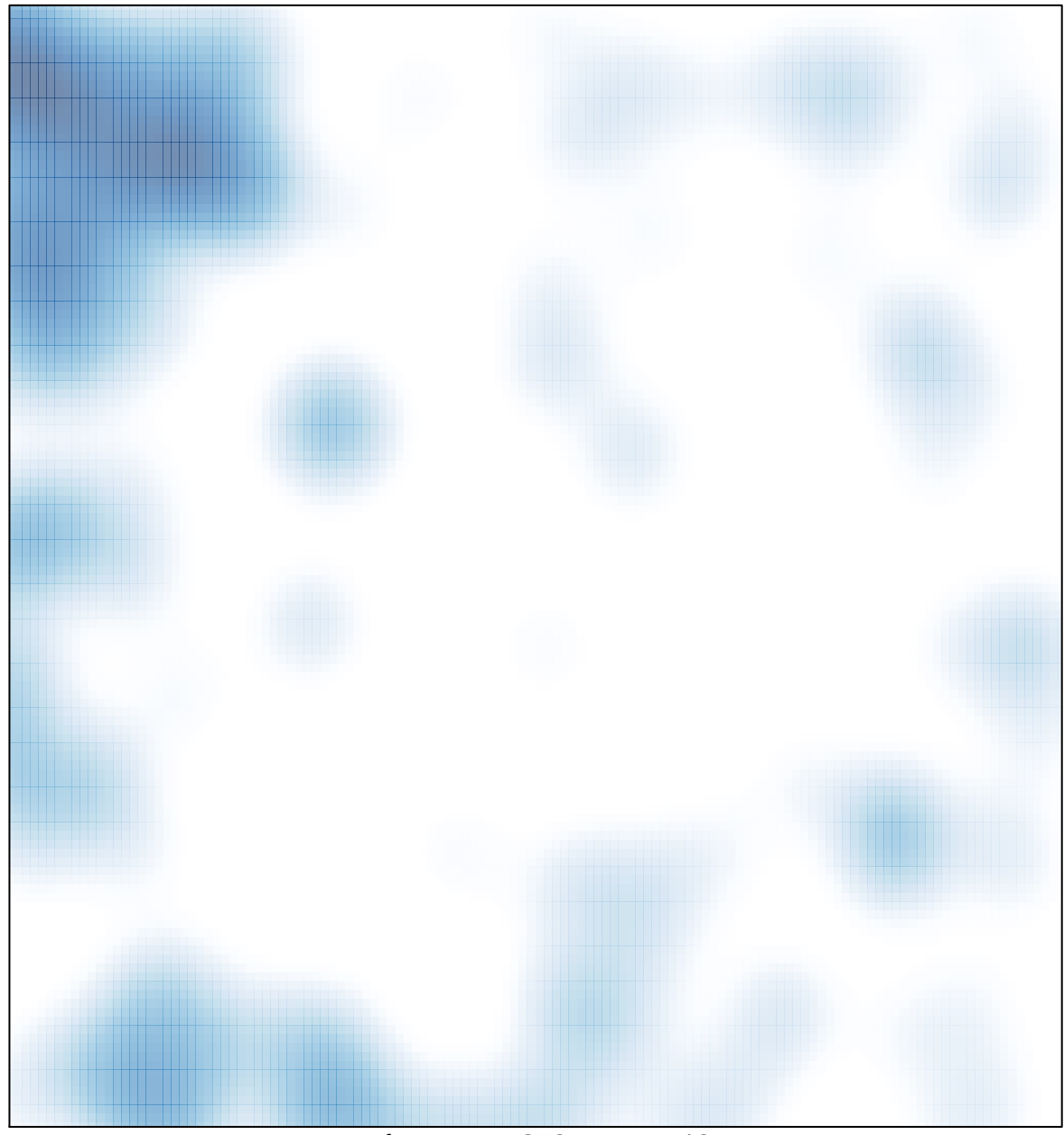

# features =  $278$ , max =  $19$